## **ANSCHLÜSSE & SOFTWARE**

In der modernen Qualitätskontrolle beschränkt sich die Verwendung eines Messgerätes nicht nur auf die Mass-Erfassung.

Dank einer grossen Auswahl von Verbindungskabeln sind die Sylvac Geräte mit den meisten Datenverarbeitungssystemen kompatibel.

**Datenausgang RS22 , USB, Digimatic oder Wireless**

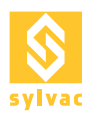

### BESCHREIBUNG

- Es können bis zu 8 Instrumente pro Modul angeschlossen werden
- Duplex Datenübertragung
- Automatische Erkennung des USB Bluetooth Moduls
- Automatische Erkennung der Instrumente

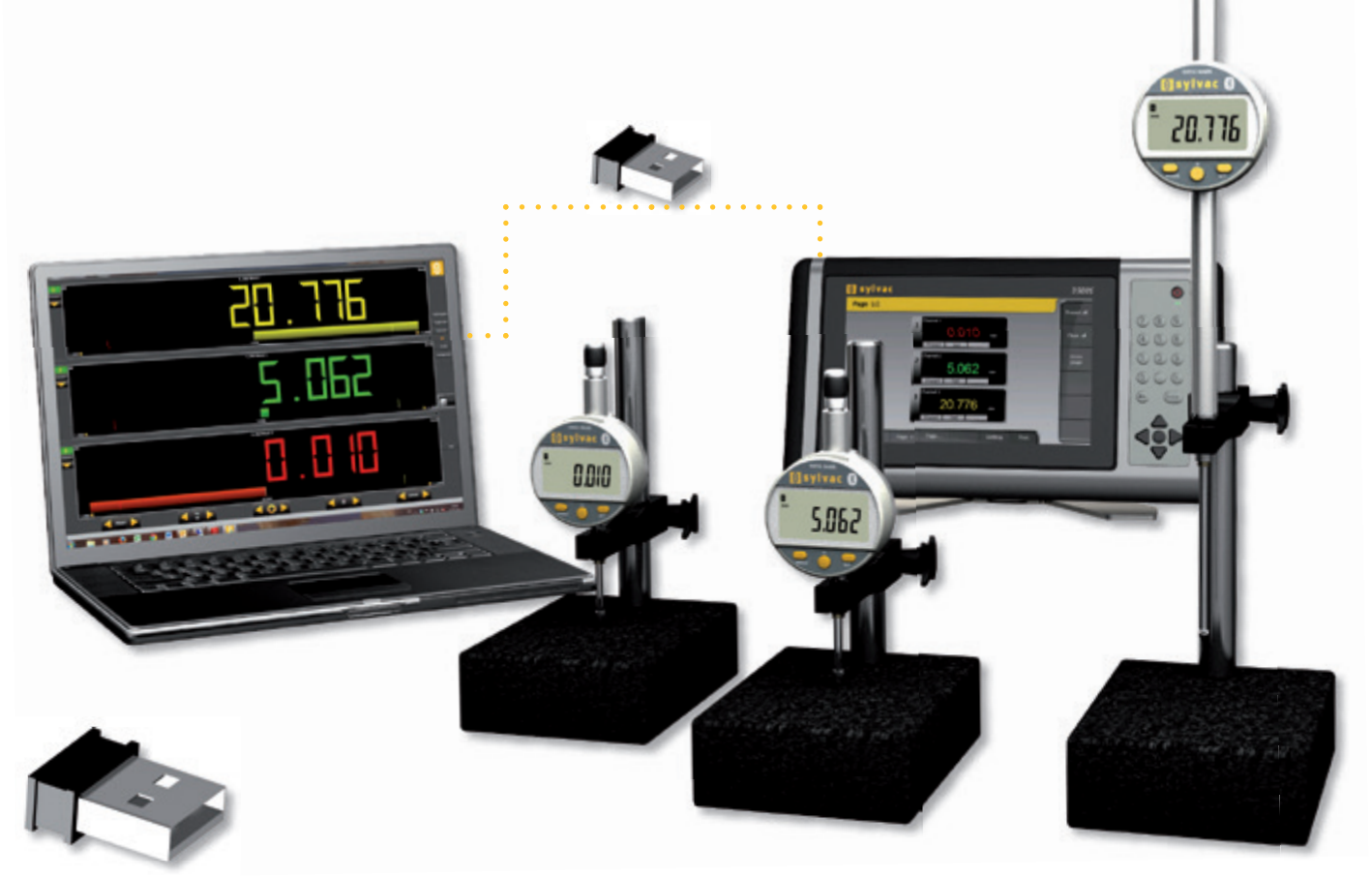

Ħ

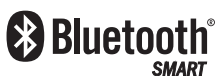

### TECHNISCHE DATEN

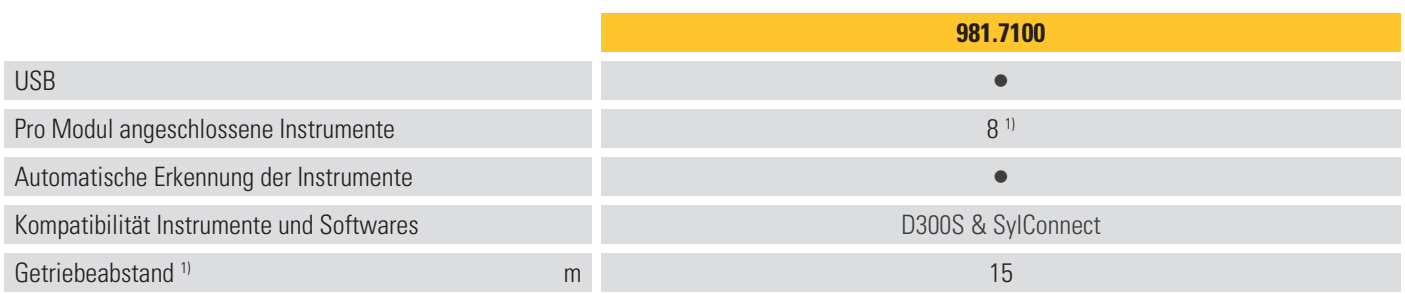

<sup>1)</sup> kann je nach Umgebung unterschiedlich sein

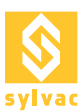

### BESCHREIBUNG

- Erlaubt den Anschluss von bis zu 120 Instrumenten auf einen einzigen Empfänger
- Wahl der Modulen gemäss den Instrumenten
- Übermittlung über grosse Distanzen
- Einfaches Programmieren
- Individuelle Identifikation jedes Instrumentes
- Ton- und Lichtquittierung der Übermittlung
- Autonomie : 2 Jahre unter normalem Betrieb

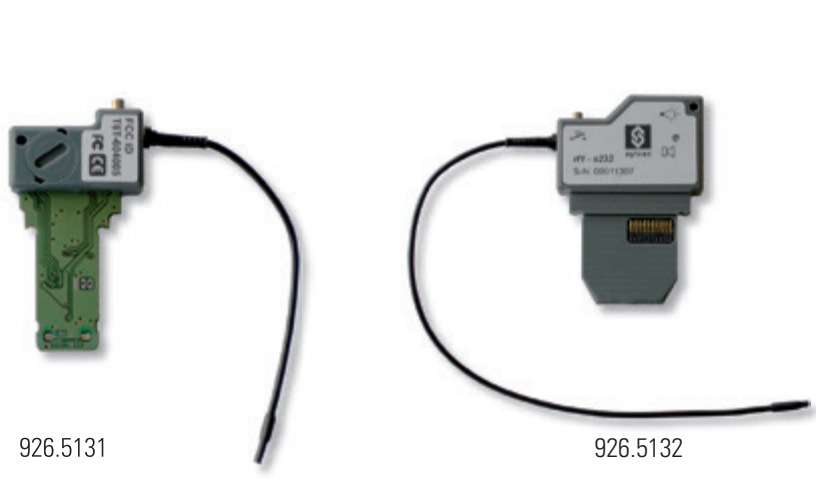

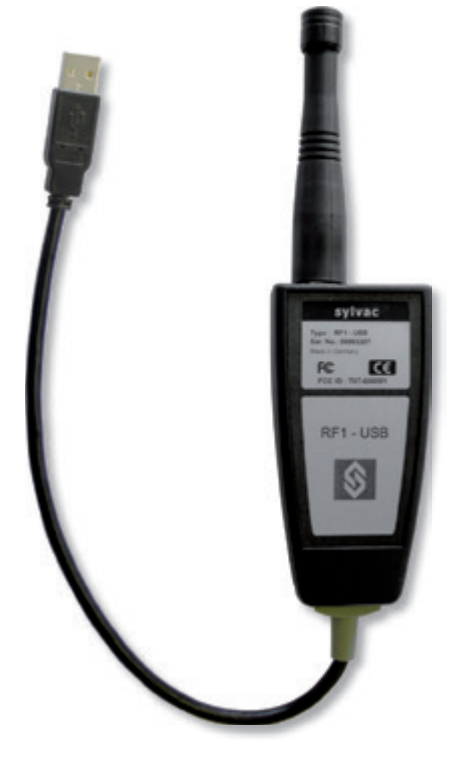

926.5110

### TECHNISCHE DATEN

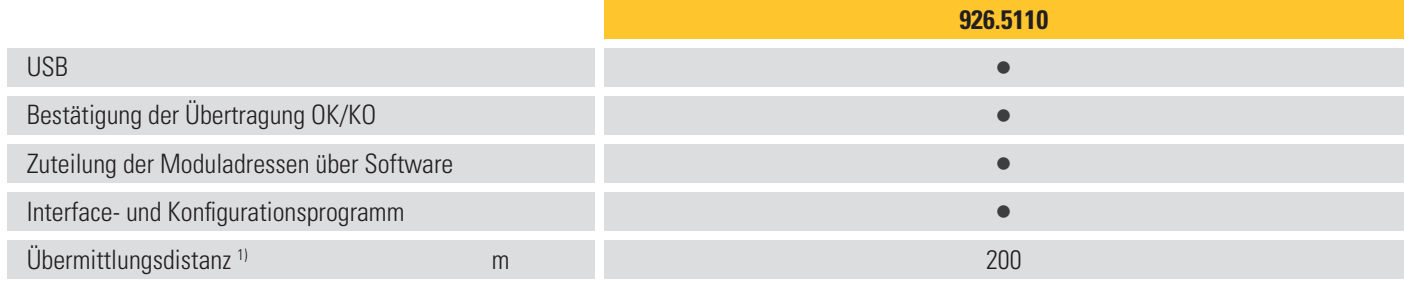

<sup>1)</sup> mit grosser Antenne

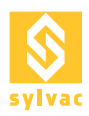

## Kabel

VERBINDUNGEN

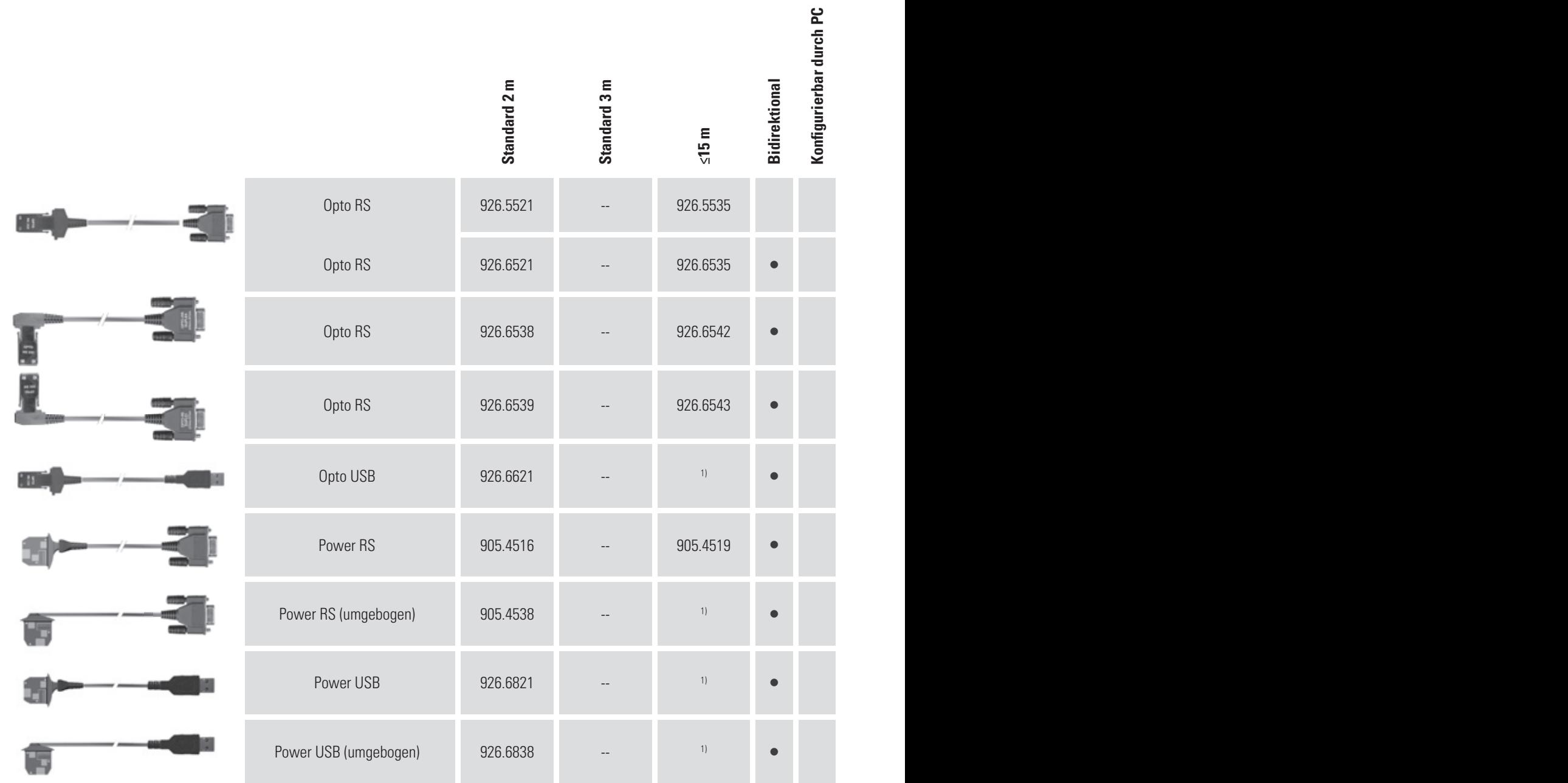

<sup>1)</sup> auf Anfrage

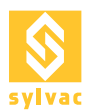

## Kabel

### VERBINDUNGEN

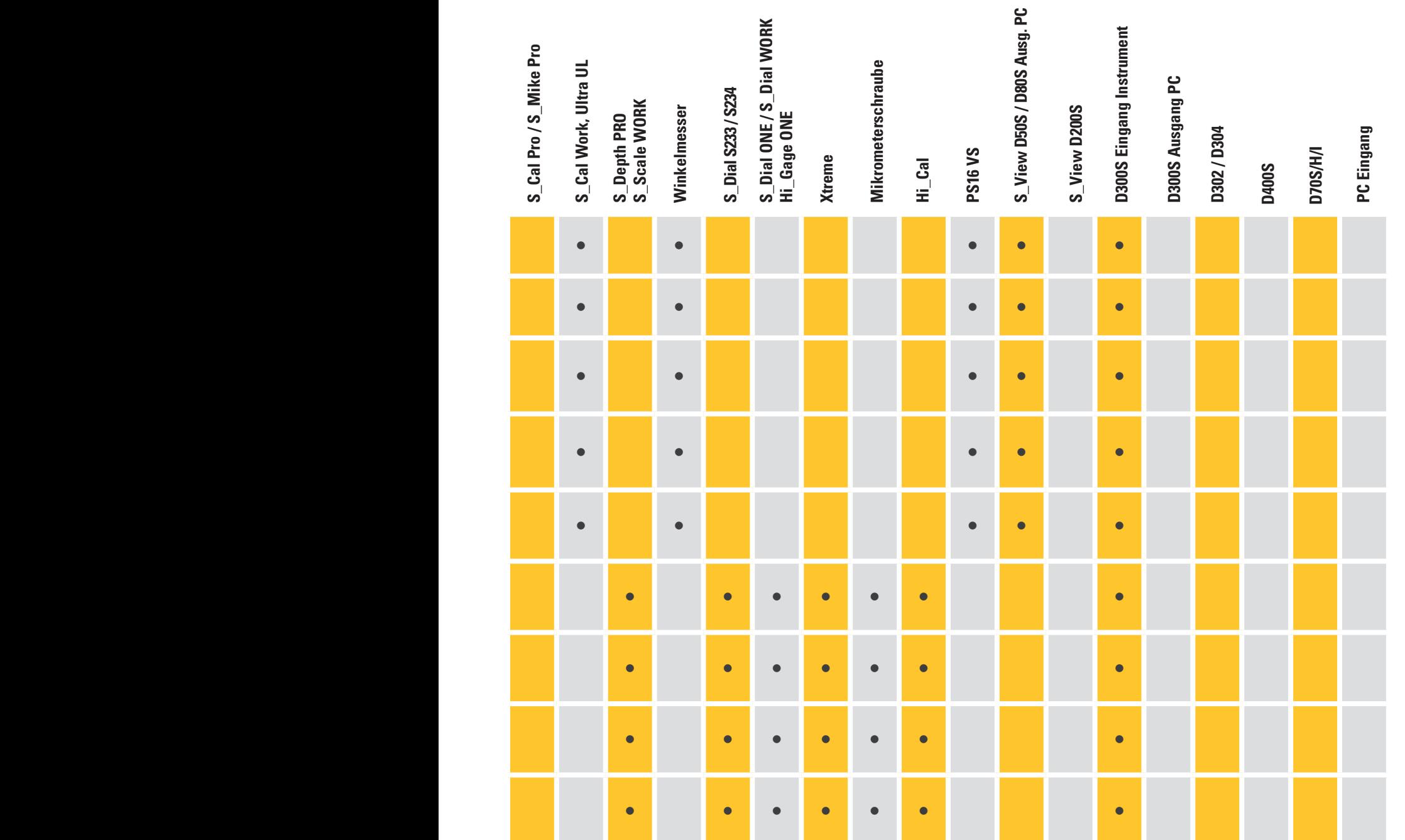

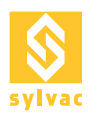

VERBINDUNGEN

## Kabel S\_Connect

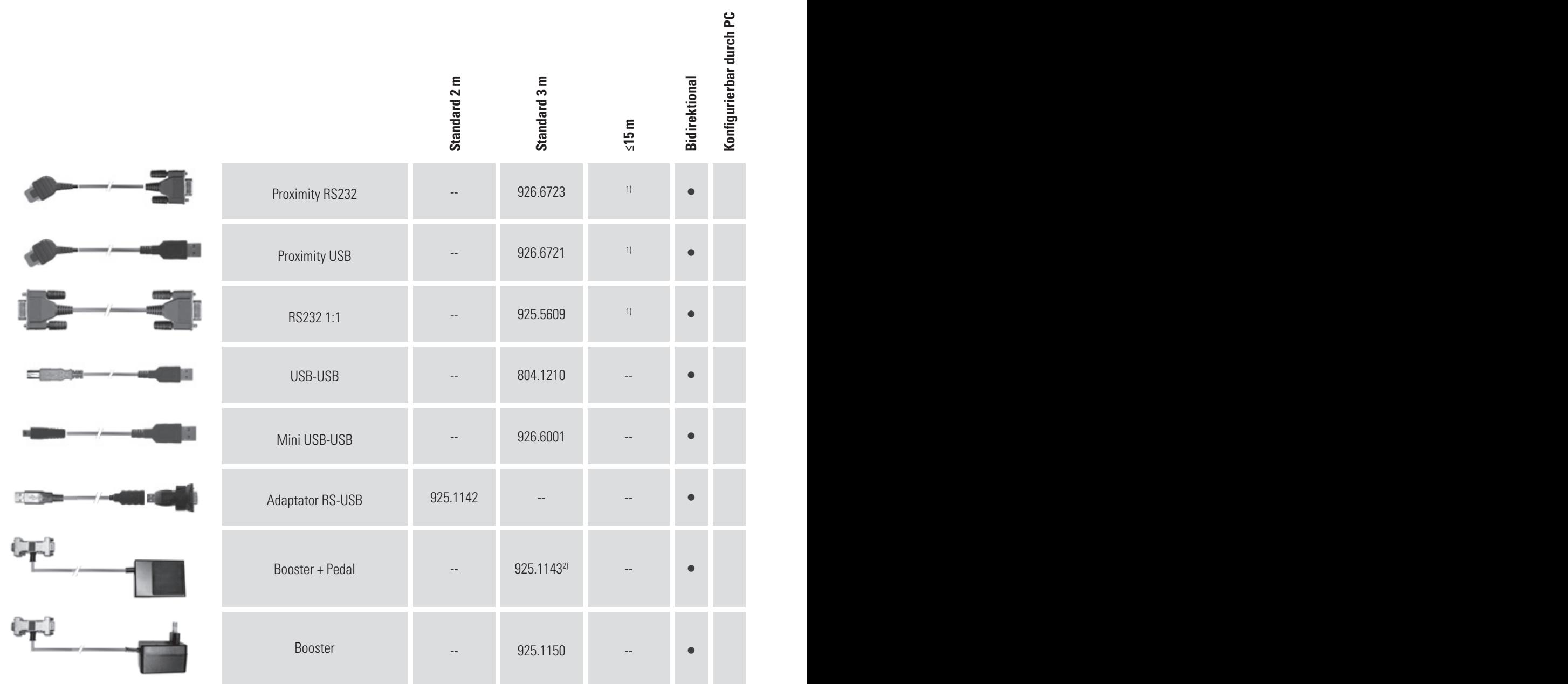

1) auf Anfrage

<sup>2)</sup> nur mit Duplex Kabel vervinden

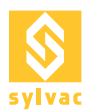

## Kabel S\_Connect

### VERBINDUNGEN

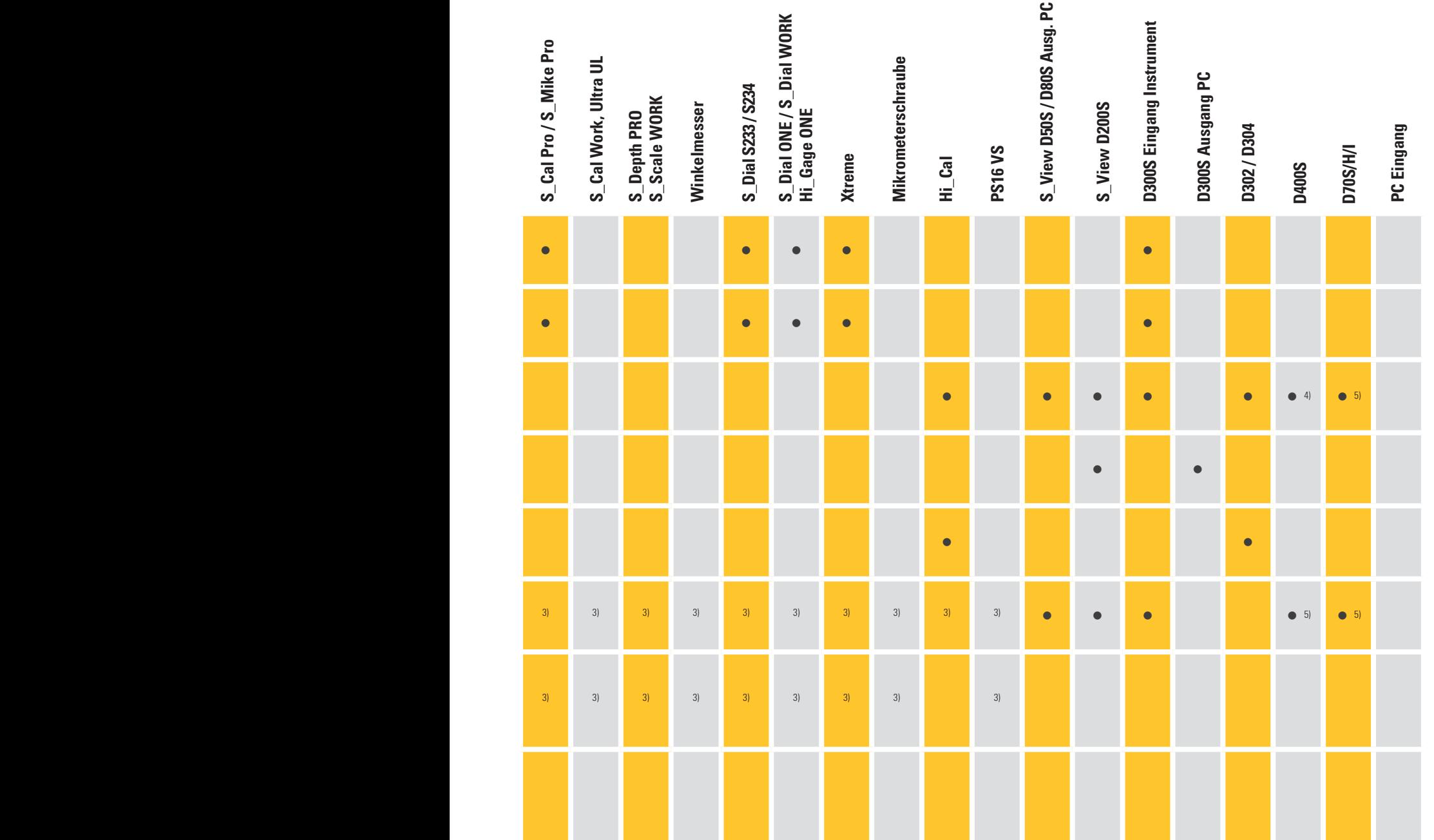

3) wenn mit RS232 Kabel verbunden

4) MB-XX-Modul RS232-Anschluss und PC

<sup>5)</sup> RS232-Verbindung zum PC (nur S-Version) Weg.

Versionen I / H benötigen ein Crossover-RS232-Kabel

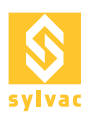

### VERBINDUNGEN

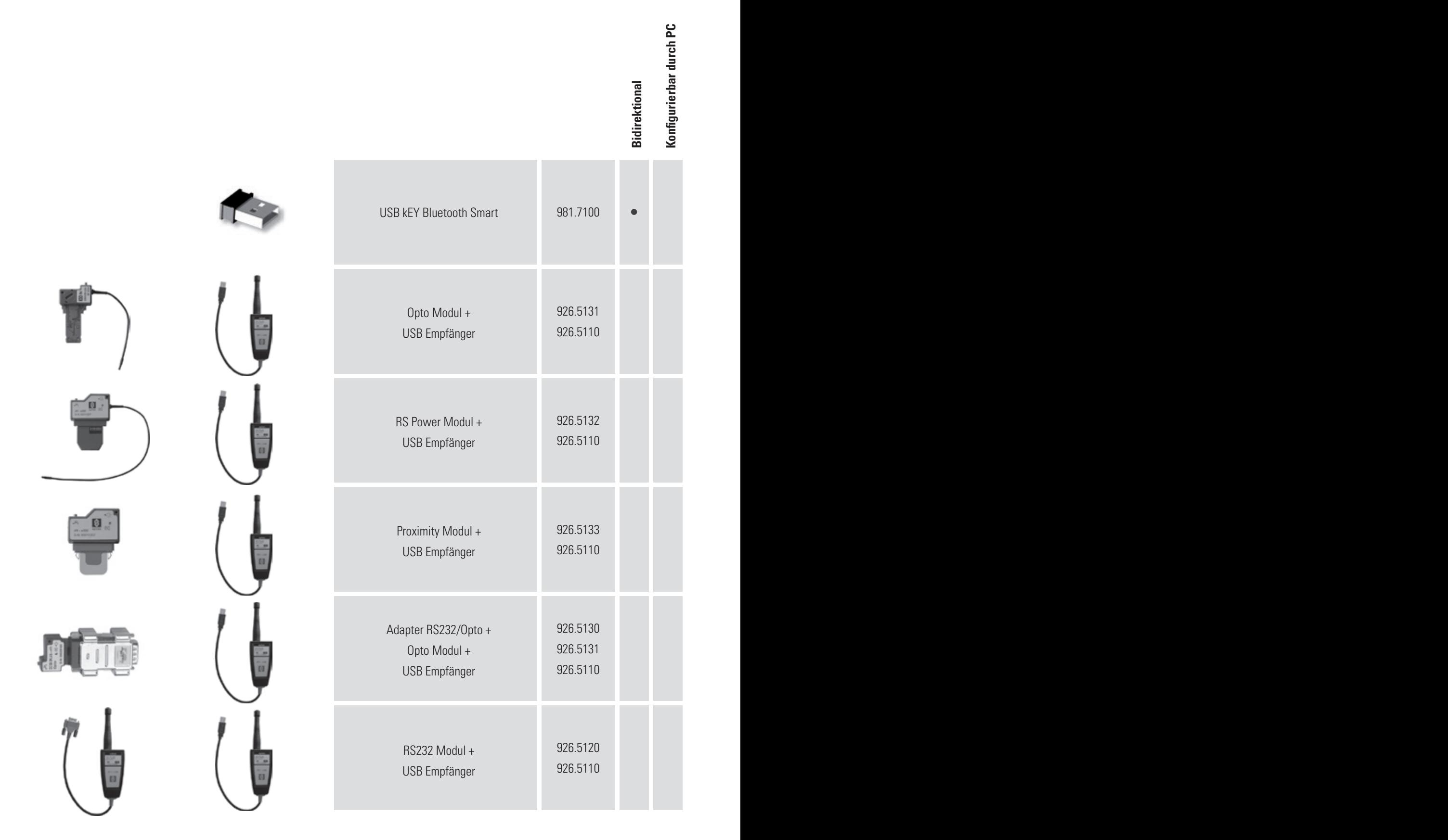

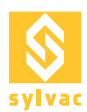

### VERBINDUNGEN

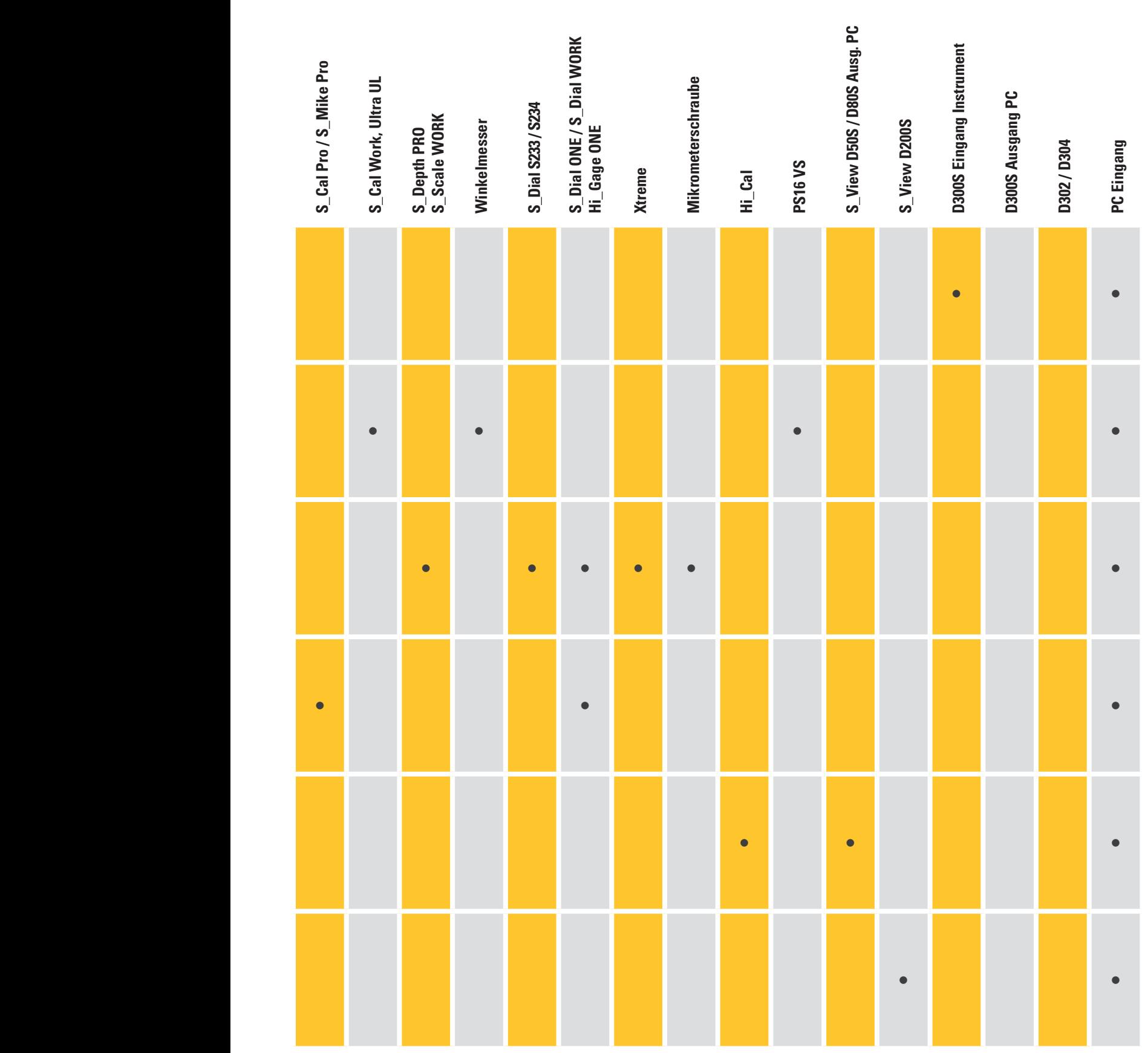

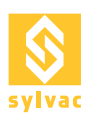

### Diverse Softwaren

### DATENÜBERTRAGUNG

### **Gage wedge**

Erlaubt die Datenübertragung in die gebräuchlichen Anwendungen eines Computers von irgendeinem Instrument mit folgenden Standard Übertragungs-Parameter : 4800 bds, 7 data bits, Even parity, 2 stop bitsKostenlos verfügbar auf www. sylvac.ch

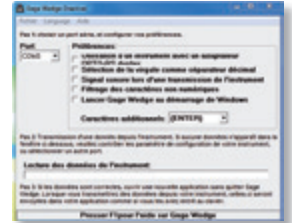

### **Win wedge**

Ausser dem Datenversand aus dem Instrument, können die RS232 Parameter abgeändert und dem anzuschliessenden Instrument angepasst werden. Es ist möglich Rückbefehle zu senden und Abkürzungen auf Tastatur zu schaffen und somit eine mühselige Programmierung zu vermeiden.

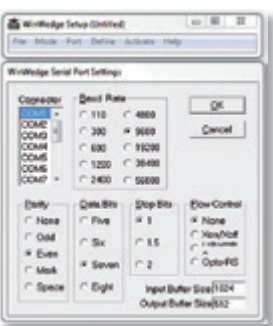

### **SYLCONNECT**

Software zum Anschluss von bis zu 16 Sylvac Handinstrumenten an einen Computer über ihre USB-Kabel.

Keine Schnittstelle erforderlich, die Instrumente können direkt über die USB Eingänge am Computer oder über USB-Hubs (im Handel erhältlich) angeschlossen werden.

Erkennung und automatische Port-Zuweisung für jedes neu angeschlossene Instrument und Erstellen einer digitalen, graphischen oder analogen Anzeige.

Möglichkeit ein Bild in jpeg Format zu integrieren, Anzeigegrössen zu verändern und diese ins Bild einzufügen.

Direkter Export der Werte in eine Excel Tabelle Ihrer Wahl auf sehr einfache Weise. Möglichkeit eine oder mehrere USB-Fusspedale anzuschliessen und diesen die zu steuernden Instrumente zuzuweisen.

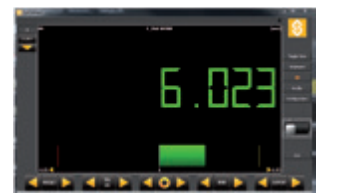

Kanal Darstellung

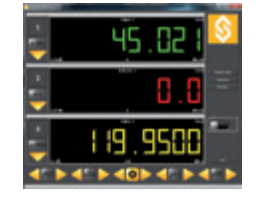

Mehrkanal Darstellung mit Toleranzanzeige in Farbe

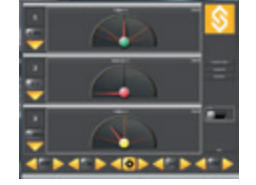

Mehrkanal Darstellung im Analog-Modus

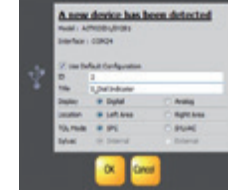

angeschlossener Geräte und<br>Konfigurationsfenster

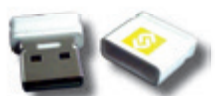

Die Software SylConnect wird mit einem USB Dongel geliefert. Der Dongel enthält die Lizenz und muss zum Arbeiten mit dem System in den PC eingesteckt sein. Dies ermöglicht die Installation und Nutzung der Software auf unterschiedlichen Computern.

### **Vmux**

Virtuelle Multiplexer zum Anschluss von bis zu 32 Sylvac <sup>S</sup>Bluetooth Handinstrumenten und USB an einen Computer über Bluetooth® Anschluss, um Daten zu senden. Ein Bluetooth® Dongel 981.7100 ist erfordlich.

Testen Sir die kostenlose Version Vmux LITE auf unserer Website www.sylvac.ch

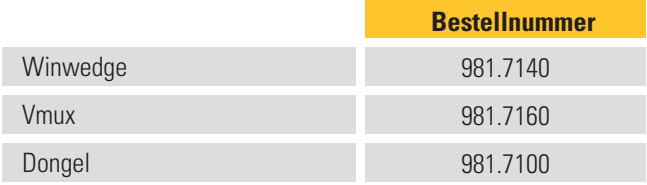

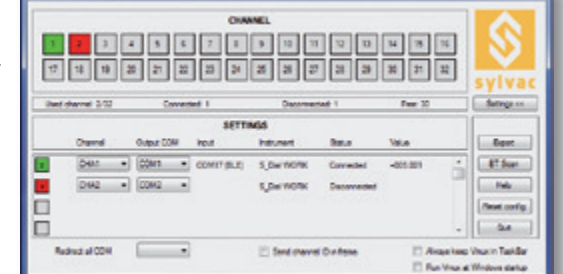

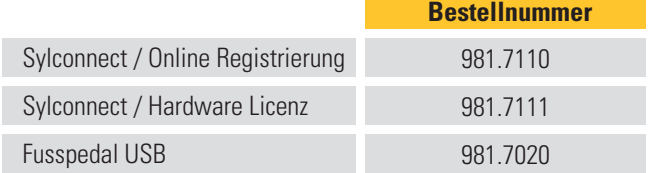

Automatische Erkennung

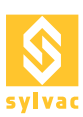

## Anwendung

### DATENÜBERTRAGUNG

### **Sylvac BT Smart Android**

Ermöglicht die Darstellung der Messdaten von Bluetooth SMART Insrumenten auf Tablets und Smartphones ab Android 4.3 mit Bluetooth® 4.0 .

Messdaten in Exsel oder als PDF-Datei speichern und exportieren der Daten in Google Drive .

Kostenlos im Google Play Store erhältlich.

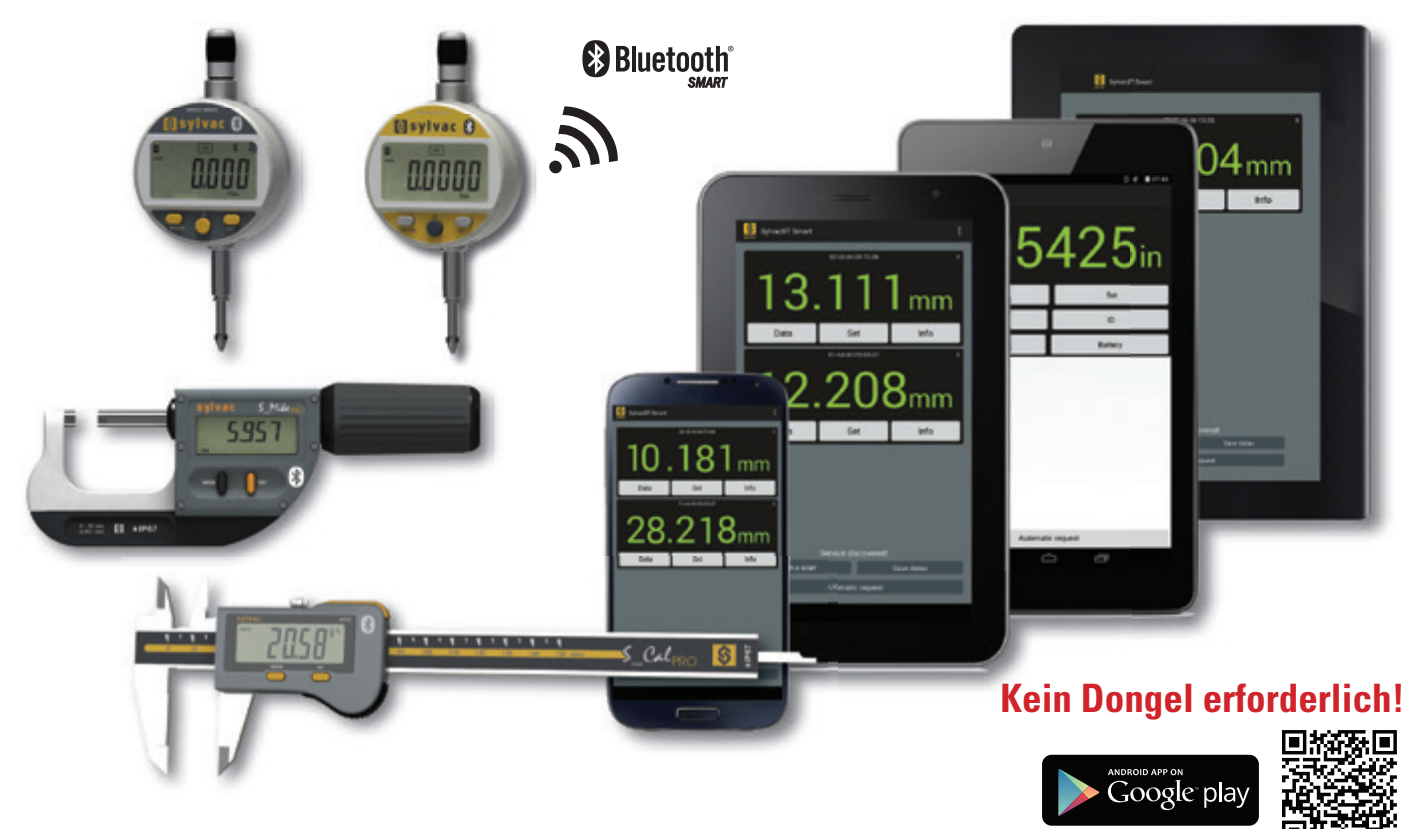

### **Sylvac BT Smart Apple und Windows 8.1**

Demnächst im App Store und Windows Store erhältlich.

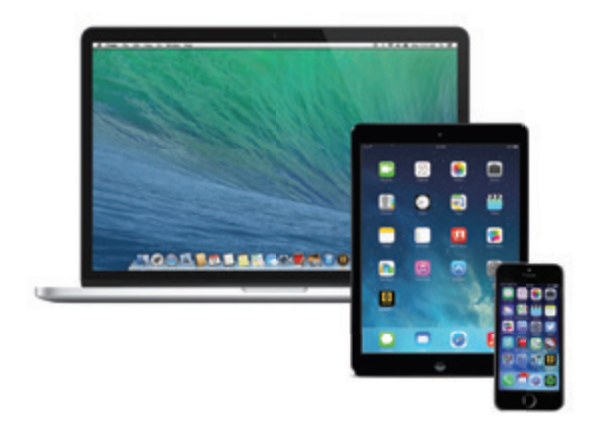

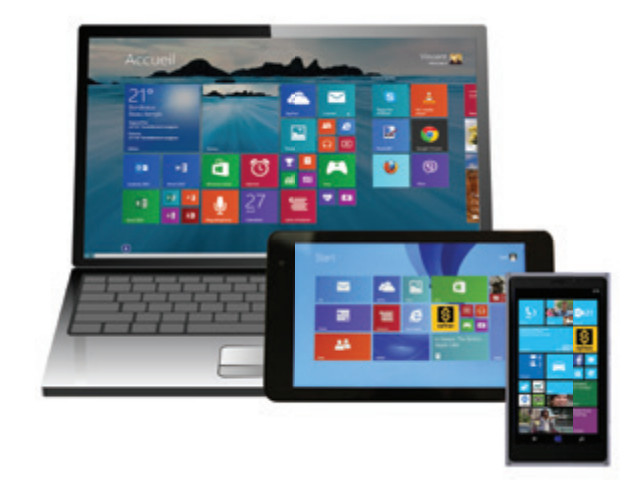